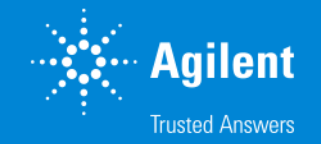

# OpenLab CDS ChemStation<br>ファイル構成

結果セット

アジレントテクノロジー株式会社

**1** 2021/7

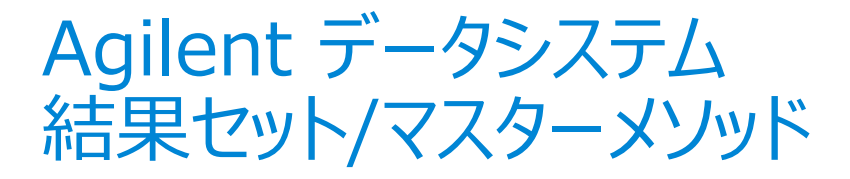

## 結果セットとは シーケンス分析のデータと解析メソッドをひとまとめにしたパッケージ (≒シーケンスコンテナ)

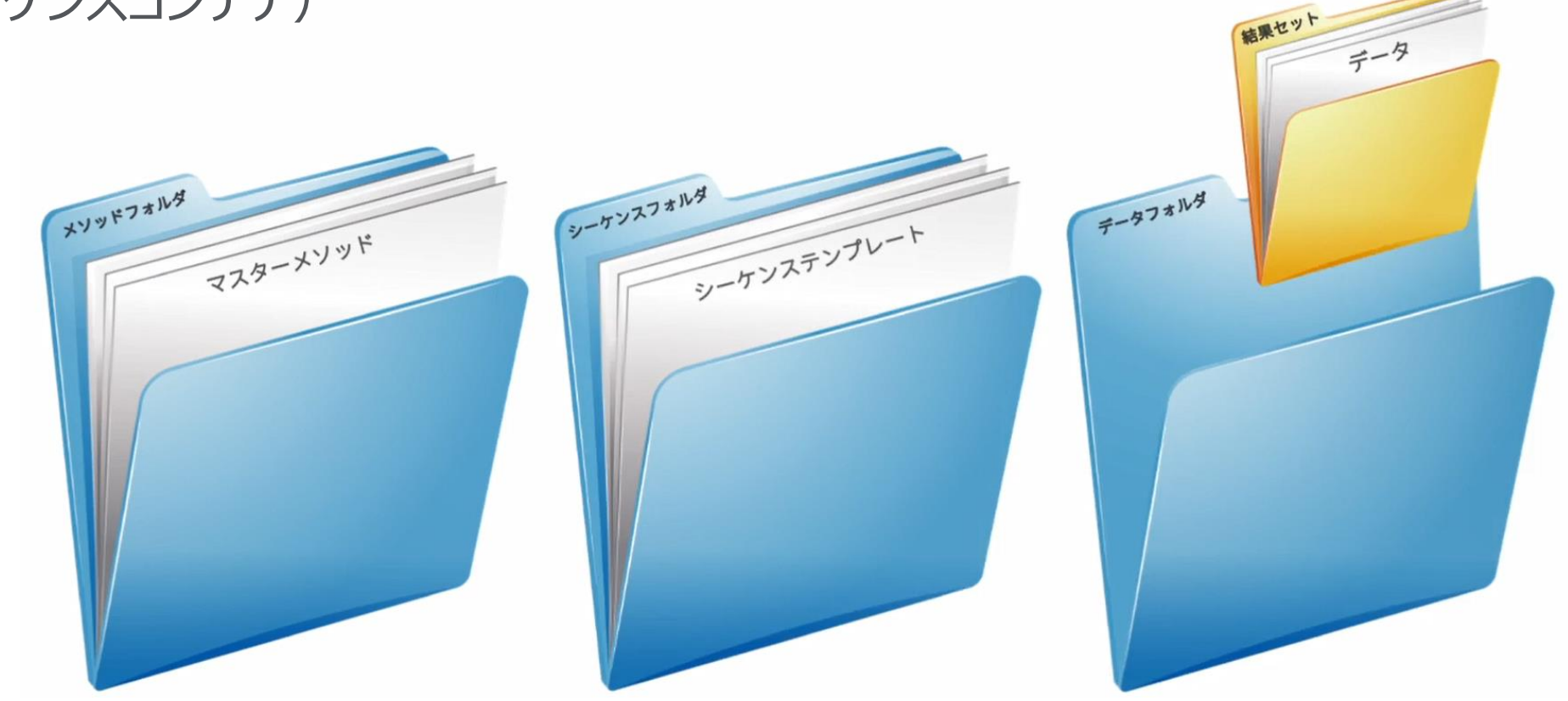

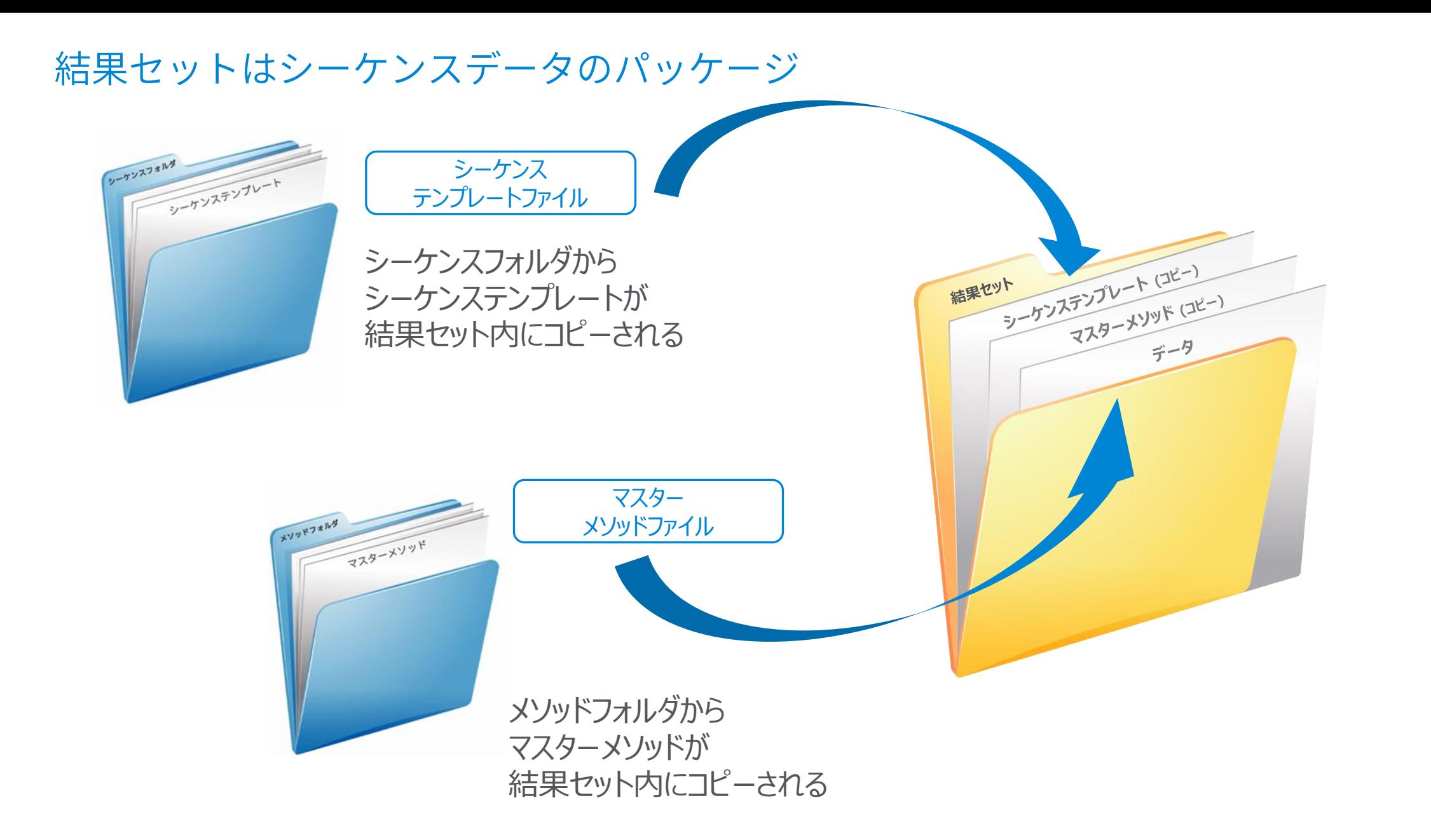

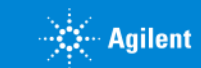

### 結果セットとは?

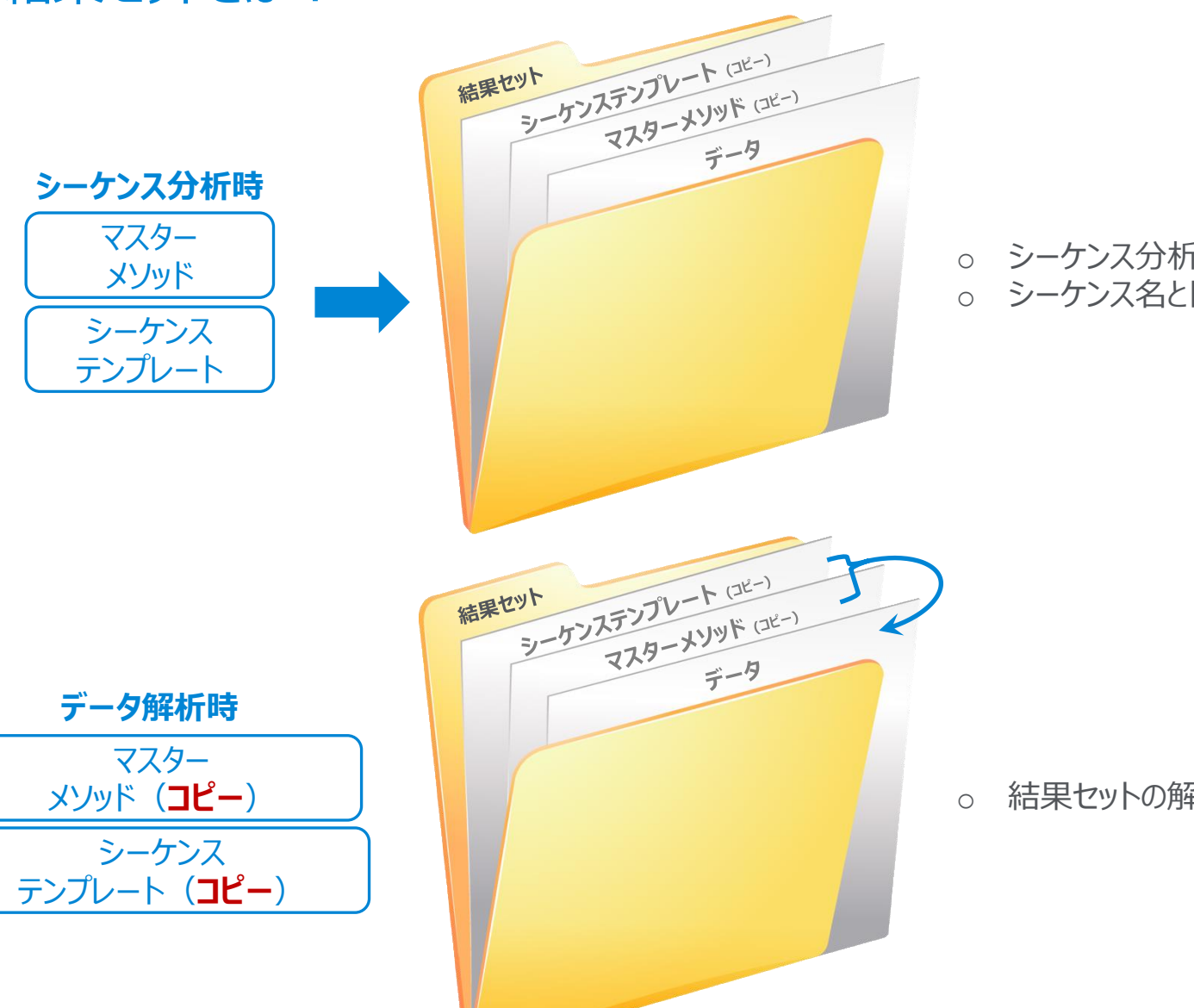

- o シーケンス分析を実行すると、結果セットが作成されています
- o シーケンス名と日付時刻等で命名されています

o 結果セットの解析には、結果セット内のメソッドが使用されています

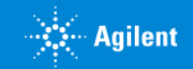

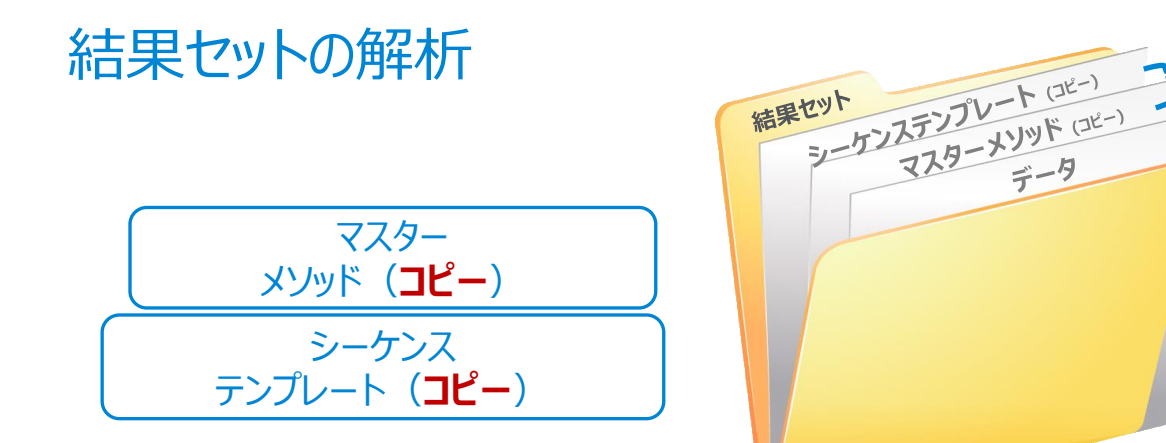

**結果セット内にコピーされた マスターメソッド(コピー)=シーケンスメソッド とシーケンステンプレート(コピー)を使って 再解析を行います。**

**自動的に再解析モードで読み込まれます。 2**

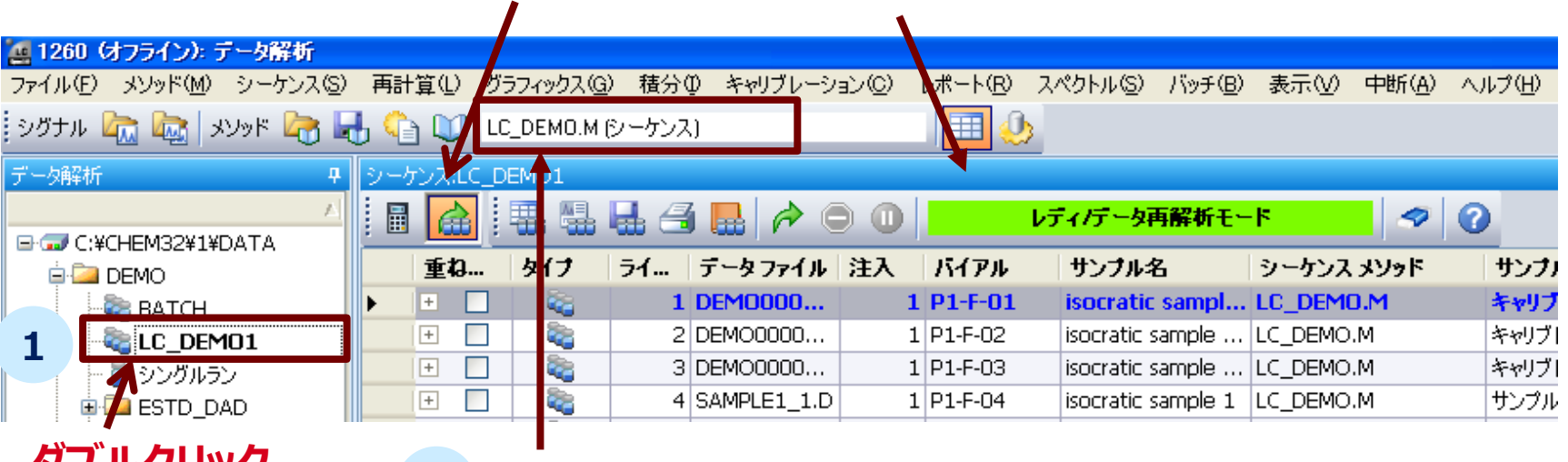

**ダブルクリック 自動的に解析用のシーケンスメソッドが読み込まれます。 3**

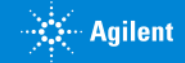

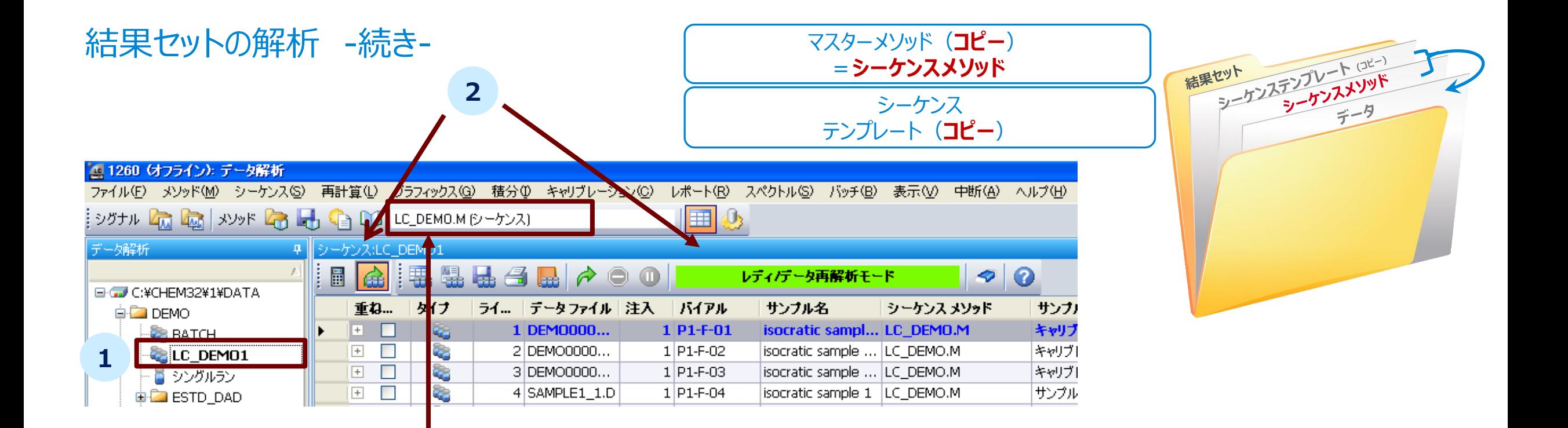

**自動的に解析用のシーケンスメソッド(結果セット内にコピーされたマスターメソッド) 3 が読み込まれます。**

- **解析条件を編集します。(積分条件、検量線条件など) →結果セット内のシーケンスメソッド(マスターメソッド(コピー)が編集されています。** 4
- **シーケンスメソッド(マスターメソッド(コピー))を上書き保存します。 →結果セット内のマスターメソッド(コピー)に保存されています。 →メソッドフォルダ内のマスターメソッドには変更した条件は反映されていないので注意** 5

# 結果セット メソッドとデータを確実に紐づけできシンプルな解析が可能に!

ット シーケンステンプレート (コピー) 結果セット テンプレーメメソッド データ

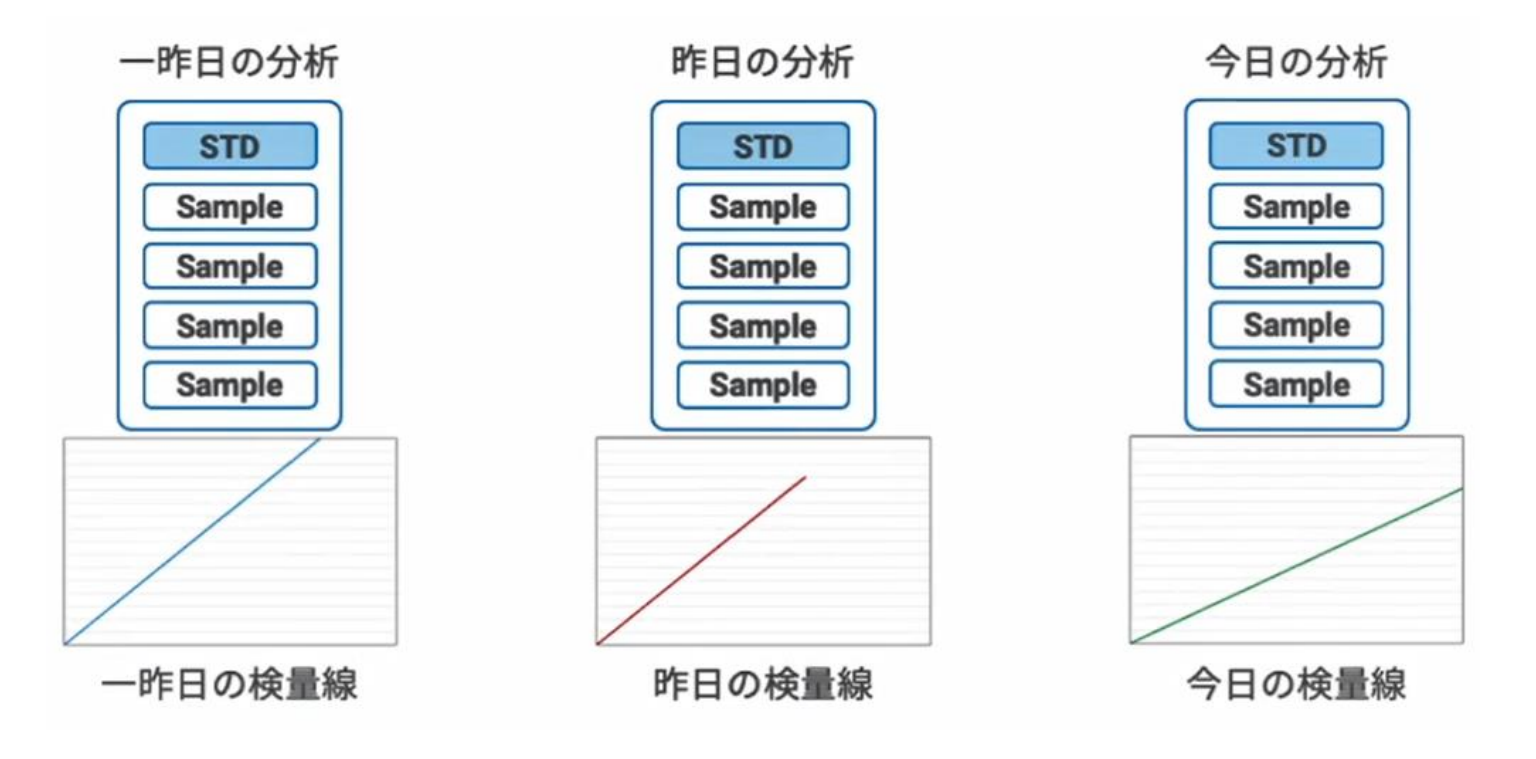

結果セットにより、過去の解析結果を シーケンスメソッドとともに残しておくことができま す

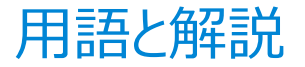

#### **マスターメソッド**

o メソッドフォルダに保存されています。

o シーケンス分析解析時の変更は反映されず、メソッドはそのまま残ります。

#### **シーケンステンプレート**

o シーケンスフォルダに保存されています。

o シーケンス分析の際に使用されます。データ再解析時には、シーケンステンプレートのコピーが結果セットに保存され、参照されます。

#### **結果セット**

○ データファイル、シーケンスメソッド、シーケンステンプレートのコピー、レポートテンプレート、ログファイル等を格納するためのフォルダです。

o 通常はシーケンス分析時に自動的に作成されます。任意の組み合わせで作成することも可能です。

o 再解析に必要な情報は、すべて1つのフォルダ内にまとめられています。

#### **シーケンスメソッド**

o 結果セット内に保存されたマスターメソッドのコピーです。マスターメソッドと区別するために、解析メソッドとも呼ばれます。 o 結果セットの再解析で使用されます (再解析モード) 。

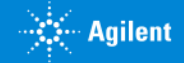

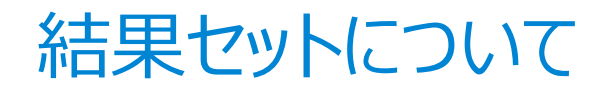

## Agilent University のHPLC OpenLab CDS ChemStation オペレーション基礎内で無償受講できるパートとして掲載されています。

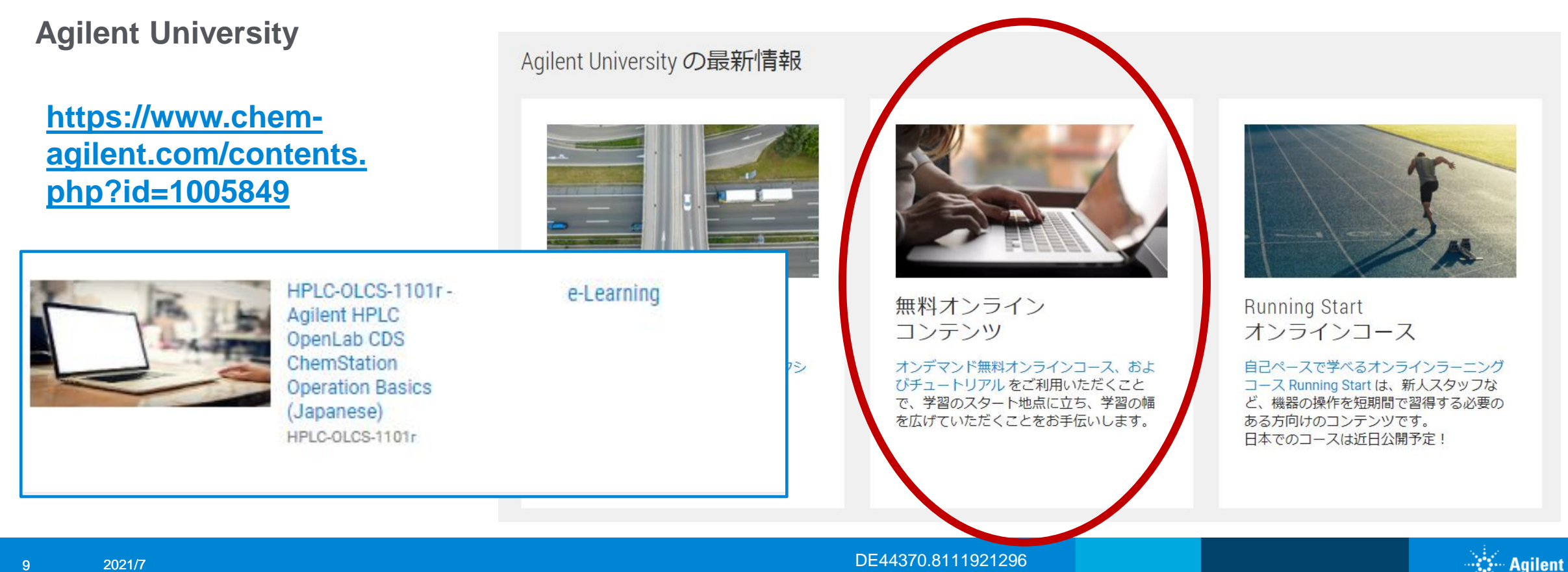